How Do I Set Up Netgear [Wireless](http://documents.tomsorg.com/to.php?q=How Do I Set Up Netgear Wireless Router Without Cd) Router Without Cd [>>>CLICK](http://documents.tomsorg.com/to.php?q=How Do I Set Up Netgear Wireless Router Without Cd) HERE<<<

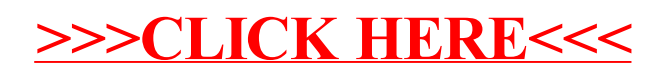